## **Outline**

#### **Helper Functions and Reuse**

- **Conditionals**
- ⋗ **Evaluation Rules for cond**
- **Design Recipe with cond** Σ
- **Compound Data** ⋗

# **Designing Programs**

#### **Design recipe**

• As outlined last lecture

## **Helper functions and reuse**

- Writing writing a function, consider whether existing functions help
	- Example: **wearing-glasses?** uses **add-glasses**
- Look for functions that you wish you had written

Example: **same-person-maybe-disguised?** needs **wearing-beard?**

## **Another Example**

Write the function **bigger-image?** which checks whether one image has more pixels than a second image

## **Another Example**

Write the function **bigger-image?** which checks whether one image has more pixels than a second image

**; bigger-image? : image image -> bool**

## **Another Example**

## **Another Example**

Write the function **bigger-image?** which checks whether one image has more pixels than a second image

- **; bigger-image? : image image -> bool**
- **; Returns true if a has more pixels than b**

Write the function **bigger-image?** which checks whether one image has more pixels than a second image

- **; bigger-image? : image image -> bool**
- **; Returns true if a has more pixels than b**
- **(define (bigger-image? <sup>a</sup> b) ...)**

## **Another Example**

Write the function **bigger-image?** which checks whether one image has more pixels than a second image

```
; bigger-image? : image image -> bool
; Returns true if a has more pixels than b
(define (bigger-image? a b) ...)
```
**(bigger-image? ) "should be" true (bigger-image? ) "should be" false**

## **Another Example**

Write the function **bigger-image?** which checks whether one image has more pixels than a second image

```
; bigger-image? : image image -> bool
; Returns true if a has more pixels than b
(define (bigger-image? a b)
  (> (* (image-width a) (image-height a))
     (* (image-width b) (image-height b))))
(bigger-image? ) "should be" true
(bigger-image? ) "should be" false
```
## **Another Example**

## **Another Example**

Write the function **bigger-image?** which checks whether one image has more pixels than a second image

> **; bigger-image? : image image -> bool ; Returns true if a has more pixels than b (define (bigger-image? <sup>a</sup> b) (> (image-size a) (image-size b)))**

**(bigger-image? ) "should be" true (bigger-image? ) "should be" false**

Wish list: **image-size**

Write the function **bigger-image?** which checks whether one image has more pixels than a second image

```
; bigger-image? : image image -> bool
; Returns true if a has more pixels than b
(define (bigger-image? a b)
  (> (image-size a) (image-size b)))
```
**(bigger-image? ) "should be" true (bigger-image? ) "should be" false**

#### Wish list: **image-size**

Fullfill wishes by applying the recipe again (exercise for the reader)

**Reuse**

We should be able to use **bigger-image?** to write the **max-image** function

#### **Reuse**

We should be able to use **bigger-image?** to write the **max-image** function

```
; max-image : image image -> image
; Returns a if a has more pixels than b,
; otherwise returns b
(define (max-image a b) ...)
```
#### **Reuse**

#### **Reuse**

We should be able to use **bigger-image?** to write the **max-image** function

```
; max-image : image image -> image
; Returns a if a has more pixels than b,
; otherwise returns b
(define (max-image a b) ...)
```
**(max-image ) "should be" (max-image ) "should be"** We should be able to use **bigger-image?** to write the **max-image** function

```
; max-image : image image -> image
; Returns a if a has more pixels than b,
; otherwise returns b
(define (max-image a b)
  ... (bigger-image? a b) ...)
```
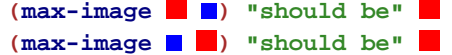

**Reuse**

We should be able to use **bigger-image?** to write the **max-image** function

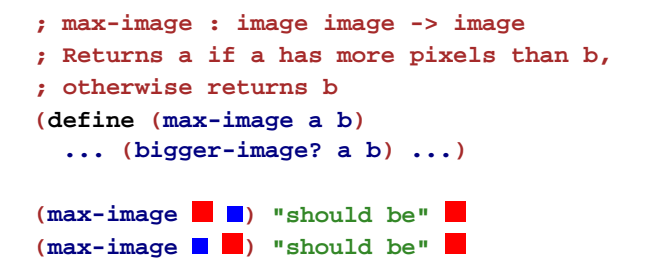

Instead of returning a **bool**, we need to do one of two things, so we need **cond**

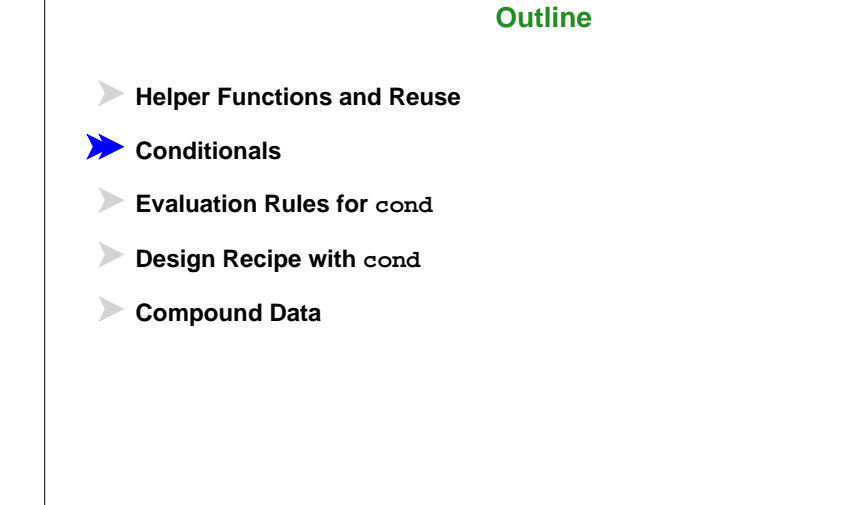

# **Conditionals in Algebra**

General format of conditionals in algebra:

enswer question<br>answer question<br>question

Example:

$$
abs(x) = \begin{cases} x & \text{if } x > 0\\ -x & \text{otherwise} \end{cases}
$$

$$
abs(10) = 10
$$

$$
abs(-7) = 7
$$

## **Conditionals**

General syntax of **cond** in our language:

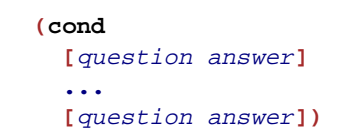

Any number of **cond** lines

Each line has one question expression and one answer expression

**(define (abs x) (cond [(> <sup>x</sup> 0) x] [else (- x)])) (abs 10) "should be" 10 (abs -7) "should be" 7**

# **Completing max-image**

```
Use cond to complete max-image
```

```
(define (max-image a b)
  (cond
    [(bigger-image? a b) a]
   [else b]))
```
## **Outline**

**Helper Functions and Reuse**

**Conditionals**

**Evaluation Rules for cond**

➤ **Design Recipe with cond**

➤ **Compound Data**

# **Evaluation Rules for cond**

## **Evaluation Rules for cond**

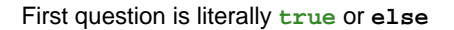

#### **(cond [true** answer**] ...[**question answer**])**  $\rightarrow$  answer

Keep only the first answer

Example:

 $(\begin{array}{ccc} \star & 1 & (\hbox{\tt cond}) & \to & (\begin{array}{ccc} \star & 1 & 0 \end{array}) \to 0$ **[true 0]))**

First question is literally **false**

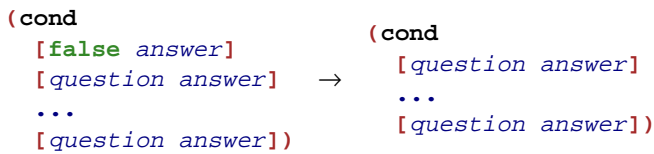

• Throw away the first line

#### Example:

**(+ 1 (cond** → **(+ 1 (cond [false 1] [true 17])) [true 17]))**

 $\rightarrow$  (+ 1 17)  $\rightarrow$  18

## **Evaluation Rules for cond**

First question isn't a value, yet

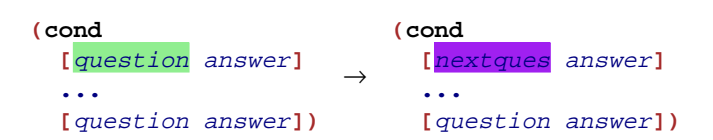

where question  $\rightarrow$  nextques

Evaluate first question as sub-expression

Example:

```
(+ 1 (cond
→ (+ 1 (cond
    [(< 1 2) 5]
    [else 8]))
                 [true 5]
                [else 8]))
```
→ **(+ 1 5)** → **6**

# **Evaluation Rules for cond**

#### No true answers

**(cond)** → error

## **Outline**

**Helper Functions and Reuse**

**Conditionals**

**Evaluation Rules for cond**

**Design Recipe with cond**

**Compound Data**

## **Examples**

When the problem statement divides the input into several categories, test each one

#### Example:

Write the function **line-part** that determines whether a number is on zero, to the left, or to the right on a number line

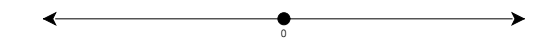

**(line-part 0) "should be" 'zero (line-part -3) "should be" 'left (line-part 3) "should be" 'right**

#### **Body**

When the problem statement divides the input into N categories:

- Start the body with a **cond** expression and N lines
- Formulate a question to recognize each category

#### Example:

Write the function **line-part** that determines whether a number is on zero, to the left, or to the right on a number line

Three cases, so three lines: **(define (line-part n)**

**(cond [(= <sup>n</sup> 0) ...] [(< <sup>n</sup> 0) ...] [(> <sup>n</sup> 0) ...]))**

#### **Outline**

- **Helper Functions and Reuse** ⋗
- **Conditionals**
- ⋗ **Evaluation Rules for cond**
- ⋗ **Design Recipe with cond**
- **Compound Data**

## **Image Tests in Conditionals**

# **Finding Images**

Now we can combine such operators with **cond**:

```
(\text{image-inside?} \longrightarrow true
                                                                      ; detect-person : image image image -> image
                                                                      ; Returns a or b, depending on which is in i
                                                                     (define (detect-person i a b)
                                                                        (cond
                                                                          [(image-inside? i a) a]
                                                                         [(image-inside? i b) b]))
```
**(detect-person )**

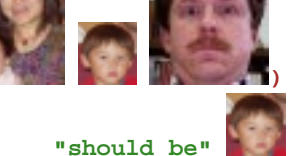

**Finding an Image Position**

**find-image : image image -> num num**

**Must return a single value**

Correct contract:

**find-image : image image -> posn**

#### A **posn** is a **compound value**

**(image-inside? )** <sup>→</sup> **false**

**Finding and Adjusting Images**

Suppose we want to write **frame-person**:

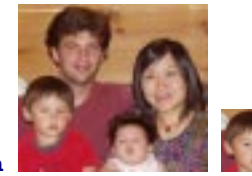

**(frame-person )**

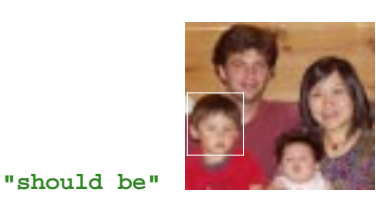

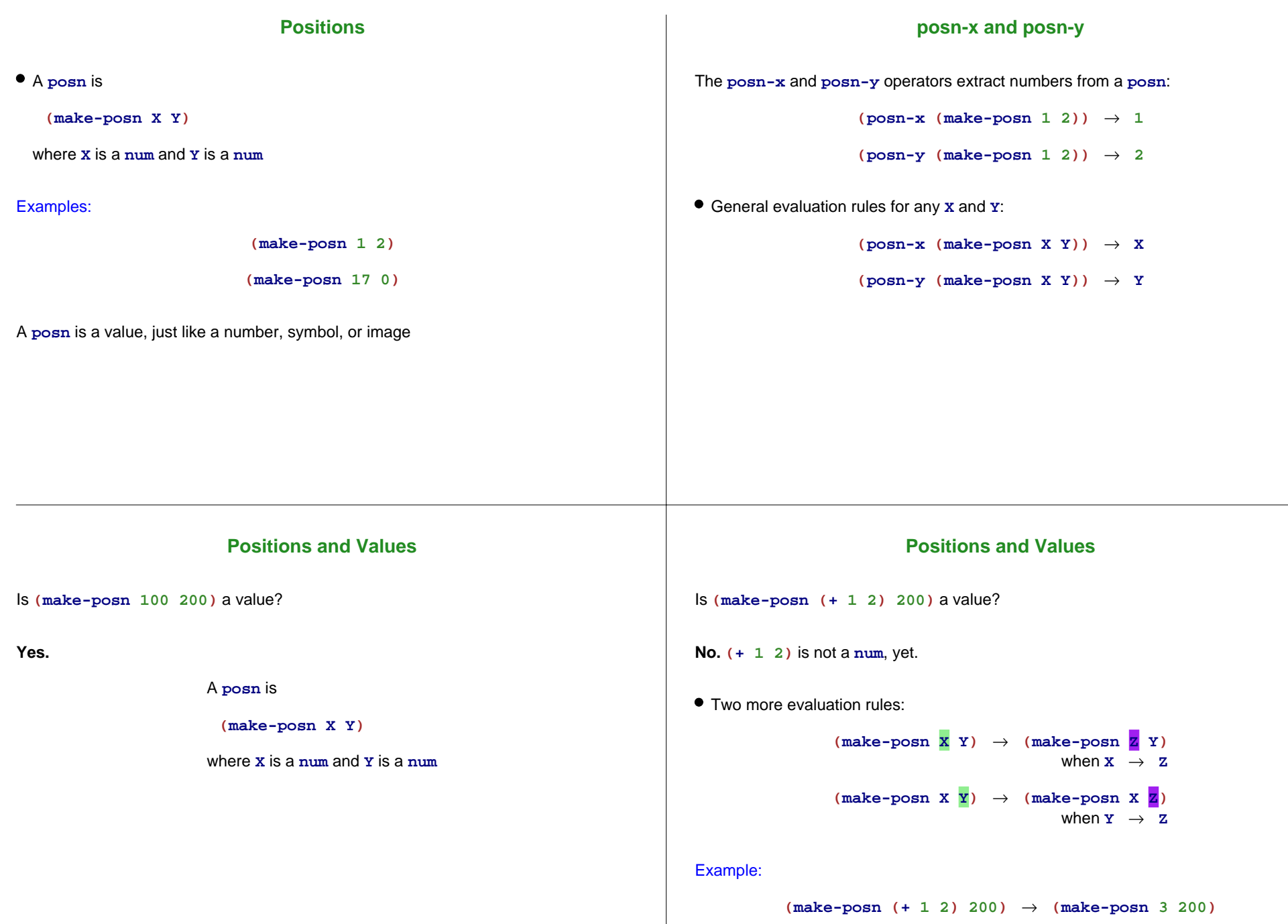

## **More Examples**

Try these in DrScheme's stepper:

```
(make-posn (+ 1 2) (+ 3 4))
(posn-x (make-posn (+ 1 2) (+ 3 4)))
; pixels-from-corner : posn -> num
(define (pixels-from-corner p)
 (+ (posn-x p) (posn-y p)))
(pixels-from-corner (make-posn 1 2))
; flip : posn -> posn
(define (flip p)
 (make-posn (posn-y p) (posn-x p)))
(flip (make-posn 1 2))
```